## CSci 127: Introduction to Computer Science

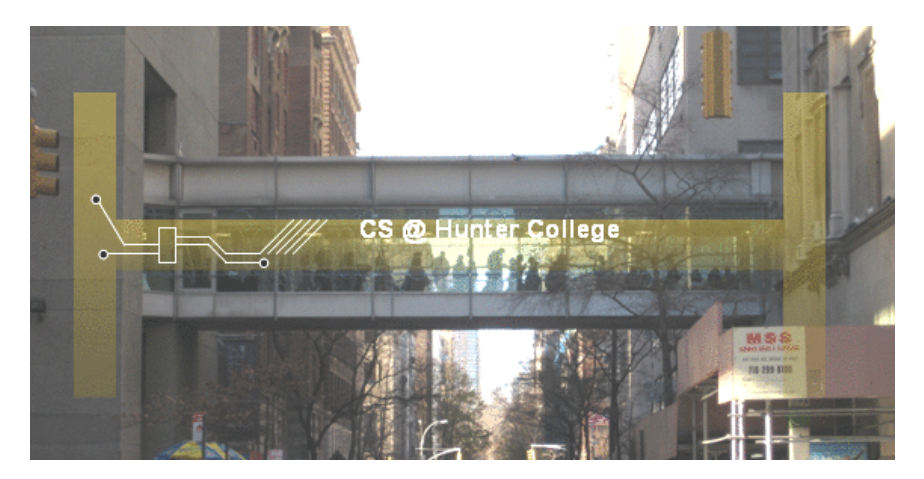

hunter.cuny.edu/csci

イロト イ部 トイモト イモト

E CSci 127 (Hunter) Lecture 8 28 March 2017 1 / 24

 $OQ$ 

# Frequently Asked Questions

From lecture slips & recitation sections.

- How can I prepare for the paper quizzes (and the final)? Starting this week, we'll end with quiz & final practice questions. No new material– focus on problem solving. (If you need to leave early, do so before we start so to not disturb your classmates.)
- Do I have to take the final? Yes, you have to pass the final (60 out of 100 points) to the pass the class.
- Can I take the course No Credit/Credit? Yes, but check with your advisor that it is possible with your major and standing.
- To earn a Credit grade, what do I need?
	- $\blacktriangleright$  Final can replace missing lecture slips or quizzes. Programs are 30%.
	- $\triangleright$  You need to pass the final, which takes 60 out of 100 points.
	- If final counts 70%, that would be 60% of 70 = 42 points. Need 70 42 = 28 points (of 30) on the programs (or 52 programs).
	- $\triangleright$  With higher final score, you need fewer programs: Final: 80, Programs: 27.
	- $\blacktriangleright$  More lecture slips & quizzes help: 10 lectures slips (5%) and 5 quizzes (10%) leave 50% for the final. Passing final with 60% would need 46 programs for credit. 80% on final, need 28 programs...
	- Always good to aim a bit higher!

CSci 127 (Hunter) Lecture 8 28 March 2017 3 / 24

KED KARD KED KED E VOQO

# Today's Topics

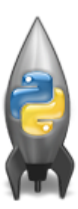

**•** Functions

Github

- Anna Whitney (Google) & Design Challenge
- Final Exam Overview

 $OQ$ 

イロト イ母ト イミト イミト

#### Functions

```
#Name: your name here
#Date: October 2017
#This program, uses functions,
      says hello to the world!
```

```
def main():print("Hello, World!")
```

```
if _name_ = "_main_":main
```
- Functions are a way to break code into pieces, that can be easily reused.
- Many languages require that all code must be organized with functions.
- The opening function is often called main()
- You call or invoke a function by typing its name, followed by any input parameters, surrounded by parenthesis:

```
Example: print("Hello", "World")
```
• Can write, or **define** your own functions, which are stored, until invoked or called.

イロト イ母 トイミト イヨト ニヨー りんぴ

Predict what the code will do:

#Greet loop example

```
def greetLoop(person):
    print("Greetings")
    for i in range(5):
        print("Hello", person)
```
greetLoop("Thomas")

```
# From "Teaching with Python" by John Zelle
def happy():
    print("Happy Birthday to you!")
def sing(P):
    happy()happy()
    print("Happy Birthday dear " + P + "!")
    happy()
```
sing("Fred") sing("Thomas") sing("Hunter")

 $\equiv$ 

 $OQ$ 

イロト イ母 トイラト イヨト

#Greet loop example

```
def greetLoop(person):
    print("Greetings")
    for i in range(5):
        print("Hello", person)
```
greetLoop("Thomas")

# From "Teaching with Python" by John Zelle

```
def hanny \cap:
    print("Happy Birthday to you!")
```
 $def \nsin(R)$ :

```
happvOhappy()
print("Happy Birthday dear " + P + "!!")happvO
```
sing("Fred") sing("Thomas") sing("Hunter")

#### (Demo with pythonTutor)

 $\mathcal{A} \square \rightarrow \mathcal{A} \oplus \mathcal{B} \rightarrow \mathcal{A} \oplus \mathcal{B} \rightarrow \mathcal{A} \oplus \mathcal{B} \rightarrow \mathcal{B} \rightarrow \mathcal{A} \oplus \mathcal{A} \oplus \mathcal{A}$ 

## Input Parameters & Return Values

```
def totalWithTax food.tip);
   total = 0Formal Parameters
   tax = 0.0875total = food + food * travtotal = total + tipreturn(total)
lunch = float(input('Enter lunch total: '))lTip = float(input('Enter\_lunch tip:'))1Total = totalWithTax(1unch, 1Tip)print('Lunch total is', Liotal)
                          Actual Parameters
dinner= float(input('Enter dinner total: '))
dTip = float(input('Enter_dinner tip:'))dTotal = totalWithTax dinner, dTip
print('Dinner total is', arotal)
```
- Functions can have **input** parameters.
- Surrounded by parenthesis, both in the function definition, and in the function call (invocation).
- The "placeholders" in the function definition: formal parameters.
- The ones in the function call: actual parameters.
- **Functions can also return** values to where it was called.

 $\left\{ \begin{array}{ccc} 1 & 0 & 0 \\ 0 & 1 & 0 \end{array} \right\}$  ,  $\left\{ \begin{array}{ccc} 0 & 0 & 0 \\ 0 & 0 & 0 \end{array} \right\}$  ,  $\left\{ \begin{array}{ccc} 0 & 0 & 0 \\ 0 & 0 & 0 \end{array} \right\}$ 

÷.

 $OQ$ 

#### Predict what the code will do:

```
def prob(1):
    verse = "jam tomorrow and jam yesterday."print("The rule is.")
    c = mystery (verse)
    w = enigma(verse, c)print(c, w)def mystery(v):
    print(v)c = v.count("jam")
    return(c)def enigma(v, c):
    print("but never", v[-1])
    for i in range(c):
        print("jam")
    return("day.")
prob<sub>4</sub>()
```

```
#Fall 2013 Final Exam. 5
def kuwae( inLst ):
    \text{tot} = 1for item in inLst:
        tot = tot * itemreturn tot
def foo( inLst ):
    if (inLst[-1] > inLst[0] ):
        return kuwae( inLst )
    else:
        return -1foo([2, 4, 6, 8])
foo([4002, 328, 457, 1])
```
イロト イ母ト イヨト イヨト  $\equiv$   $\curvearrowleft$   $\curvearrowright$ CSci 127 (Hunter) Lecture 8 28 March 2017 10 / 24

```
def operator'verse = "iam tomorrow and iam vesterday."
    print("The rule is.")
    c = mystery (verse)
   w = enigma(verse, c)print(c,w)def mystery(v):
    print(v)c = v.count("iam")
    return(c)def\ enigma(v,c):
    print("but never", v[-1])
    for i in range(c):
        print("iam")
    return("day.")
prob(1)
```

```
#Fall 2013 Final Exam. 5
```

```
(Demo with pythonTutor)
```

```
def kuwae( inLst ):
    \text{tot} = 1for item in inLst:
        tot = tot * itemreturn tot
def foo( inLst ):
    if ( inList[-1] > inList[0] ):
        return kuwae( inLst )
    else:
        return -1foo([2, 4, 6, 8])
```

```
foo([4002, 328, 457, 1])
```
CSci 127 (Hunter) Lecture 8 28 March 2017 11 / 24

 $\mathcal{A} \square \rightarrow \mathcal{A} \oplus \mathcal{B} \rightarrow \mathcal{A} \oplus \mathcal{B} \rightarrow \mathcal{A} \oplus \mathcal{B} \rightarrow \mathcal{B} \rightarrow \mathcal{A} \oplus \mathcal{A} \oplus \mathcal{A}$ 

## Input Parameters

```
def totalWithTax(food,tip);
   total = 0Formal Parameters
   tax = 0.0875total = food + food * taxtotal = total + tipreturn(total)
lunch = float(input('Enter lunch total: '))
lTip = float(input('Enter_lunch_tip:' ))
1Total = totalWithTax(lunch, 1Tip)print('Lunch total is', LIOtal)
                          Actual Parameters
dinner= float(input('Enter dinner total: '))
dTip = float(input('Enter_dinner tip:'))dTotal = totalWithTax dinner, dTip
print('Dinner total is', arotal)
```
- When called, the actual parameter values are copied to the formal parameters.
- All the commands inside the function are performed on the copies.
- The actual parameters do not change.
- The copies are discarded when the function is done.

イロト イ母 トイラト イラト

The time a variable exists is called its scope.

 $OQ$ 

#### Input Parameters: What about Lists?

#Fall 2013 Final Exam 5

def kuwae( inLst ):  $tot = 1$ for item in inLst:  $tot = tot + item$ return tot

```
def foo( inLst ):
    if (inlst[-1] > inlst[0]):
        return kuwae( inLst)
    else:
        return -1
```
foo( $[2, 4, 6, 8]$ )

foo([4002, 328, 457, 1])

- When called, the actual parameter values are copied to the formal parameters.
- What is copied with a list?
- The address of the list, but not the individual elements.
- The actual parameters do not change, but the inside elements might.
- Easier to see with a demo.

 $\equiv$  $\Omega$ 

イロト イ母 トイラト イヨト

```
#Fall 2013 Final Exam, 5
def kuwae( inLst ):
    \text{tot} = 1for item in inLst:
       tot = tot * itemreturn tot
                                     (Demo with pythonTutor)
def foo( inLst ):
   if (inList[-1] > inList[0]):
       return kuwae( inLst)
    else:
       return -1foo(12, 4, 6, 81)foo([4002, 328, 457, 1])
```
KED KARD KED KED E VOQO

```
def \, bar(n):
    if n \leq 8return 1
    else:
        return 0def foo(1):n = bar(1[-1])return 1[n]
```
- What are the formal parameters for the functions?
- What is the output of:

```
r = foo([1, 2, 3, 4])print("Return: ", r)
```
What is the output of:

```
r = foo([1024, 512, 256, 128])print("Return: ", r)
```
CSci 127 (Hunter) Lecture 8 28 March 2017 15 / 24

イロト イ母 トイミト イヨト ニヨー りんぴ

```
def \, bar(n):
    if n \leq 8:
        return 1
    else:
        return 0
                       (Demo with pythonTutor)
def foo(1):
```

```
n = bar(1[-1])return 1[n]
```
K ロ > K @ > K ミ > K ミ > → ミ → 9 Q Q →

```
def prob4(amy, beth):
     if amv > 4:
          print ("Easy case")
          kata = -1else:
          print ("Complex case")
          kate = helper(am,beth)return(kate)
```

```
def \text{ helper}(\text{meg}, i0):a = 100for i in range (meg):
            print(i, ": ", io[i])if j \n\% 2 == 0:
                  s = s + i\delta[i]print("Building s:", s)
     return(s)
```
- What are the formal parameters for the functions?
- What is the output of:

 $r = prob4(4, "city")$ print("Return: ", r)

What is the output of:

```
r = prob4(2, "university")print("Return: ", r)
```
CSci 127 (Hunter) Lecture 8 28 March 2017 17 / 24

 $\mathcal{A} \square \rightarrow \mathcal{A} \oplus \mathcal{B} \rightarrow \mathcal{A} \oplus \mathcal{B} \rightarrow \mathcal{A} \oplus \mathcal{B} \rightarrow \mathcal{B} \rightarrow \mathcal{A} \oplus \mathcal{A} \oplus \mathcal{A}$ 

def prob4(anv. beth): if  $amv > 4$ : print ("Easy case")  $kate = -1$ else: print("Complex case") kate = helper(any, beth) return(kate)

def helper(meg, jo): a birt for j in range (neg):  $print(j, " : ", jo[j])$  $if i 2 = 0:$  $s - s + j \circ [j]$ print("Building s:", s)  $return(s)$ 

#### (Demo with pythonTutor)

CSci 127 (Hunter) Lecture 8 28 March 2017 18 / 24

KED KARD KED KED E VOQO

# Github

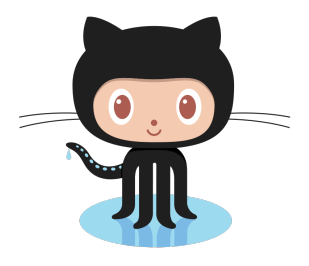

Octocat

- Like Google docs for code...
- Used to share code, documents, etc.
- More formally: git is a version control protocol for tracking changes and versions of documents.
- Github provides hosting for repositories ('repos') of code.
- Also convenient place to host websites (i.e. stjohn.github.io).
- In lab, we will set up github accounts and copy ('clone') documents from the class repo. (More in future courses.)

イロト イ母 トイヨ トイヨ

 $\Omega$ 

# Recap

```
#Name: your name here
#Date: October 2017
#This program, uses functions.
     says hello to the world!
```

```
def main():print("Hello, World!")
```

```
if _name_ = "_main__":main()
```
- On lecture slip, write down a topic you wish we had spent more time (and why).
- Functions are a way to break code into pieces, that can be easily reused.
- You call or **invoke** a function by typing its name, followed by any inputs, surrounded by parenthesis: Example: print("Hello", "World")
- Can write, or **define** your own functions, which are stored, until invoked or called.
- Functions can have **input parameters** that bring information into the function,
- And return values that send information back.

 $\mathcal{A} \otimes \mathcal{B} \rightarrow \mathcal{A} \otimes \mathcal{B} \rightarrow \mathcal{A} \otimes \mathcal{B} \rightarrow \mathcal{B} \otimes \mathcal{B} \otimes \mathcal{B} \rightarrow \mathcal{B} \otimes \mathcal{B} \otimes \mathcal{B} \otimes \mathcal{B} \rightarrow \mathcal{B} \otimes \mathcal{B} \otimes \mathcal{B} \otimes \mathcal{B} \otimes \mathcal{B} \otimes \mathcal{B} \rightarrow \mathcal{B} \otimes \mathcal{B} \otimes \mathcal{B} \otimes \mathcal{B} \otimes \mathcal{B} \otimes \mathcal{B} \otimes \$ 

 $\Omega$ 

• Both input parameters and return values are optional.